## SAP ABAP table EWAEL\_WDPLANT\_KEY {Key Fields for Table EWA\_EL\_WDPLANT}

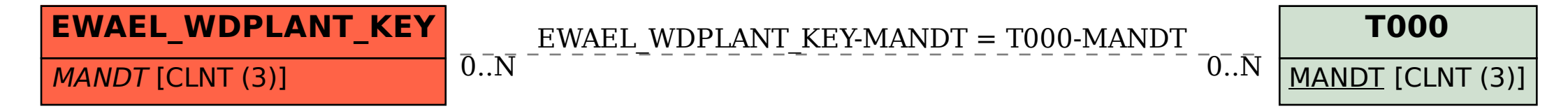